# The facsimile package<sup>∗</sup>

Torsten Bronger <mailto:bronger@users.sourceforge.net>

April 25, 2003

#### **Abstract**

The facsimile package provides a simple interface for creating a fax. This covers by and large two areas: First, a title page is created with a detailed fax header. And secondly, every page gets headers and footers so that the recipient can be sure to have received all pages and complete pages, and to have the correct order.

## **Contents**

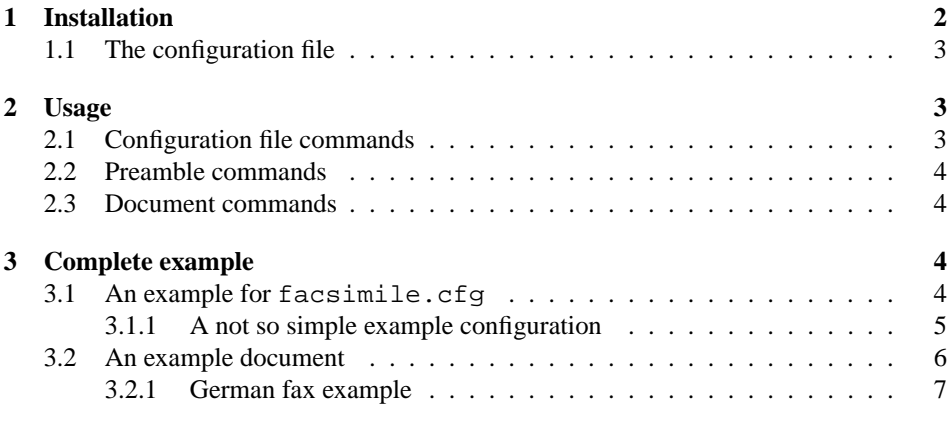

# **The documentation driver file**

This section is purely technical and for the usage of facsimile totally meaningless. Please read further at "Installation" on the following page.

The next bit of code contains the documentation driver file for TEX, i.e., the file that will produce the documentation you are currently reading. It will be extracted from this

<sup>∗</sup>This file has version number v1.1, last revised 2003/04/25.

file by the docstrip program. Since it is the first code in the file one can alternatively process this file directly with  $\mathbb{E} \mathbb{E} \times \mathbb{E}^2$  to obtain the documentation.

```
1 \langle *driver \rangle2 \documentclass{ltxdoc}
3 \OnlyDescription
4
5 \newif\ifmathptmx
6 \If FileExists{mathmx.sty}^{\mathtext{rule}}{\mathtext{false}}7 \ifmathptmx\usepackage{mathptmx}\usepackage{courier}\fi
8 \usepackage[latin1]{inputenc}\usepackage{varioref}
9 \usepackage{url}\providecommand*{\url}[1]{\texttt{\mbox{#1}}}
10 \let\oldurl=\url
11 \newif\ifpdflatex\makeatletter\ifx\pdfoutput\@undefined
12 \pdflatexfalse\else\pdflatextrue\fi\makeatother
13 \ifpdflatex
14 \usepackage[%
15 pdftex,pagebackref=true,pdfstartview=FitH,
16 pdftitle={The facsimile package},
17 pdfauthor={Torsten Bronger},
18 pdfkeywords={LaTeX,package,fax,facsimile},
19 pdfpagelayout=OneColumn,
20 pdfpagelabels=true,
21 draft=false,plainpages=false]{hyperref}[2000/05/08]
22 \setminus \text{fi}2324 \EnableCrossrefs
25 \CodelineIndex
26
27 \begin{document}
28 \DocInput{facsimile.dtx}
29 \PrintIndex
30 \end{document}
31 \langle /driver\rangle
```
## <span id="page-1-0"></span>**1 Installation**

The distribution consists of just two files, facsimile.dtx and facsimile.ins. The installation is totally typical of a  $LATEX 2\varepsilon$  package: Call

```
tex facsimile.ins
```
and move the resulting file facsimile.cls where T<sub>EX</sub> can find it. In a TDS conformant system, you should put it e.g. in the directory  $\tt text/tex/lates/rfacsimile.$ Then update T<sub>E</sub>X's filename database. You get this documentation with

```
latex facsimile.dtx
```
(If you want to see the implementation, too, comment out the \OnlyDescription command in the DTX file.)

#### <span id="page-2-0"></span>**1.1 The configuration file**

You should consider creating a configuration file called facsimile.cfg. Then you have the same font setup, sender's address, and more for all your faxes, and you don't have to set this explicitly in every single fax. Of course, you can also load some additional packages and set page margins and things like that.

It is by and large unimportant where you place this file. It is only important that  $T<sub>F</sub>X$ can find it. Since it contains personal information, it should not be global, but placed where it is only read from your account, e. g. in your local texmf tree. If you are the only person who uses the computer, this is insignificant though.

By using e. g. Babel you can make your configuration file language sensitive. This can be useful if you write faxes to people in different languages.

### <span id="page-2-1"></span>**2 Usage**

### <span id="page-2-2"></span>**2.1 Configuration file commands**

You can use the following commands either in the configuration file facsimile.cfg or in the preamble of your document. However, in the configuration file they are more useful.

\faxfrom The macro \faxfrom{/sender} takes as the only parameter LATEX code that produces information about the sender of the fax. It may be filled with something like this:

```
\faxfrom{%
 \begin{tabular}{rl}
 from: \& Bugs Bunny\\
 address: & ACME Street 42\\
              & 90210 Toontown\\
              & USA\\
 phone/fax: &+1-555-314159\}\end{tabular}}
```
\faxheaderfont The fax header will be typeset in the same font as the rest of the document. In particular, any global font changes you make in your document preamble will be visible in the fax header, too. But if you want to use a special font in the fax header, put the font activating commands in \faxheaderfont with e. g.

```
\renewcommand{\faxheaderfont}{\fontfamily{phv}\selectfont}
```
which activates Helvetica.

\faxnotetext If this macro contains text, it is printed as a note on the cover page. For example, you may set it to

> \renewcommand{\faxnotetext}{This message was sent using a fax modem. When replying to this fax, phone first, so the fax modem and PC can be switched on and prepared for fax reception.}

\fromsig By default, the author's name is printed below the empty space where you can insert your signature. If you set \fromsig, its contents is used instead.

\closinghook Obviously it's silly to sign a fax if it's sent purely electronically. But you can scan your own signature and say

```
\renewcommand{\closinghook}{\includegraphics{signature}\\}
```
Then the graphics with the file name signature.eps<sup>[1](#page-3-4)</sup> is printed between the closing phrase and your name. Of course, you then have to load the graphics package, too. This is a mere example application of \closinghook; you may put in it (almost) whatever you want.

## <span id="page-3-0"></span>**2.2 Preamble commands**

The following commands are used in your document *before* \begin{document}.

\faxto The counterpart of \faxfrom for the recipient is \faxto {*\recipient*}. For example:

```
\faxto{%
 \begin{tabular}{rl}
 to: \& \textbf{The President}\\\fax: & +1-202-456-1414\lambda\end{tabular}}
```
\faxsubject You *must* set a subject for your fax with

 $\{\text{taxsubject}[\langle short\, subject\rangle]\}$ 

The short subject is optional and used for the page headers.

### <span id="page-3-1"></span>**2.3 Document commands**

You can use the following commands between \begin{document} and \end {document}.

\makefaxtitle The fax header is not produced implicitly. You trigger it with \makefaxtitle. Normally this is the very first command in your document.

\opening This is used exactly as in the letter class: \opening {*{greeting phrase}*}. It starts the text body of your fax.

\closing This is used exactly as in the letter class: \closing {*\closing phrase*}}. It ends the text body of your fax.

## <span id="page-3-2"></span>**3 Complete example**

## <span id="page-3-3"></span>**3.1 An example for facsimile.cfg**

A configuration file can be very simple. Only two things are really necessary: The \faxfrom call and the \author call.

<span id="page-3-4"></span><sup>&</sup>lt;sup>1</sup>The exact file name extension depends on your dvi driver.

When you unpack the facsimile package, this short example is written to the file fac-en.cfg. Take it as templates for your own configuration.<sup>[2](#page-4-1)</sup>

```
32 (*coreconfiguration)
33 \faxfrom{%
34 \ \begin{bmatrix} \tabularmatrix\ f1 \end{bmatrix}35 from: & Bugs Bunny\\
36 address: & ACME Street 42\\
37 & 90210 Toontown\\
38 & USA\\
39 phone/fax: & +1-555-314159\\
40 \ \text{tabular}41
42 \author{Bugs Bunny}
43 \langle / coreconfiguration\rangle
```
#### <span id="page-4-0"></span>**3.1.1 A not so simple example configuration**

This alternative configuration file shows how language sensitiveness can be realised: It works for both English and German faxes.

When you unpack the facsimile package, this long example is written to the file fac-de.cfg. You can use that as a starting point for your personal facsimile.cfg as well.

Please note that it's wise to avoid non-ASCII characters in such configuration files. Therefore I don't write "straße" but "stra\ss e".

```
44 \langle *configuration)
45 \makeatletter
46 \@ifpackageloaded{babel}{}{
47 \renewcommand{\iflanguage}[3]{%
48 \def\paramone{german}\def\paramtwo{#1}
49 \ifx\paramone\paramtwo\else
50 \errmessage{internal error in facsimile.cfg}\fi
51 \@ifpackageloaded{german}{#2}{#3}}
52 }
53 \makeatother
54
55 \iflanguage{german}{
```
This is the German variant of the fax header.

```
56 \renewcommand{\faxnotetext}{Dieses Fax wurde von einem
57 Faxmodem aus gesendet. Wenn Sie auf dieses Fax antworten
58 wollen, rufen Sie erst an, damit sichergestellt werden kann,
59 da\ss{} das Faxmodem bereit ist, die Sendung zu empfangen.}
60
61 \faxfrom{%
62 \begin{tabular}\{r1\}63 von: & Peter Meier\\
64 Adresse: & Hauptstra\ss e 7\\
```
<span id="page-4-1"></span><sup>&</sup>lt;sup>2</sup>Of course your configuration file must be called  $facsimile.cfg$  so that it works.

```
65 & 28182 Musterstadt\\
66 Telefon/Fax: \& 08\,67\,/\,\sqrt{65\,53\,4\,1}67 \end{tabular}}
68 }{
```
And this is the English variant of the fax header.

```
69 \renewcommand{\faxnotetext}{This message was sent using a fax
70 modem. When replying to this fax, phone first, so the fax
71 modem and PC can be switched on, and prepared for fax
72 reception.}
73
74 \faxfrom{%
75 \begin{tabular}\{r1\}76 from: & Peter Meier\\
77 address: & Hauptstra\ss e 7\\
78 & 27182 Musterstadt\\
79 & Germany\\
80 phone/fax: & +49-867-65534\\
81 \ \text{tabular}82 }
83
```
I switch to the Helvetica font for the faxes. The mathptmx inclusion is for nicer mathematics.

```
84 \usepackage{mathptmx}\boldmath
85 \usepackage{helvet}
86 \renewcommand{\rmdefault}{\sfdefault}\rmfamily
87
```
Here I include a scanned signature as a picture into the fax. It must be saved as signature.eps.

```
88 \IfFileExists{signatur.eps}{
89 \usepackage[dvips]{graphicx}
90 \renewcommand{\closinghook}{\includegraphics{signatur}\\}
91 }
92 {
93 \message{signatur.eps not found!}
94 }
95
96 \author{Peter Meier}
97 \langle/configuration\rangle
```
## <span id="page-5-0"></span>**3.2 An example document**

I don't want to interrupt this example document with comments so that you can grasp its structure better.

When you unpack facsimile, this example is written to the file example.tex.

```
98 \langle*example\rangle99 \documentclass{facsimile}
100
```

```
101 \faxsubject{Curriculum vitae}
102 \faxto{%
103 \begin{tabular}{rl}
104 to: \& \textbf{The President}\\\105 \text{fax:} & +1-202-456-1414\backslash\106 \end{tabular}}
107
108 \begin{document}
109 \makefaxtitle
110
111 \opening{Dear Mr.˜President,}
112
113 I submit my curriculum vitae as arranged by phone.
114
115 [\dots]
116
117 \closing{Yours most sincerely}
118
119 \end{document}
120 \langle /example\rangle
```
#### <span id="page-6-0"></span>**3.2.1 German fax example**

It is in German to show non-English usage exemplarily, however by and large the only special line is the inclusion of the Babel package. The inclusion of the fontenc and inputenc packages is also especially useful for non-English material. For Windows, substitute "ansinew" for "latin1".

```
\documentclass{facsimile}
\usepackage[T1]{fontenc}
\usepackage[latin1]{inputenc}
\usepackage[german]{babel}
\faxsubject{Lebenslauf}
\faxto{%
 \begin{tabular}{rl}
 an: \& \textbf{Paul Schmidt}\\\Fax: \& 0367/87944\}\end{tabular}}
\begin{document}
 \makefaxtitle
 \opening{Sehr geehrter Herr Schmidt,}
hiermit schicke ich Ihnen meinen Lebenslauf, wie telefonisch
 vereinbart.
```
[\dots]

\closing{Mit freundlichen Grüßen}

\end{document}

# **Index**

Numbers written in italic refer to the page where the corresponding entry is described; numbers underlined refer to the code line of the definition; numbers in roman refer to the code lines where the entry is used.

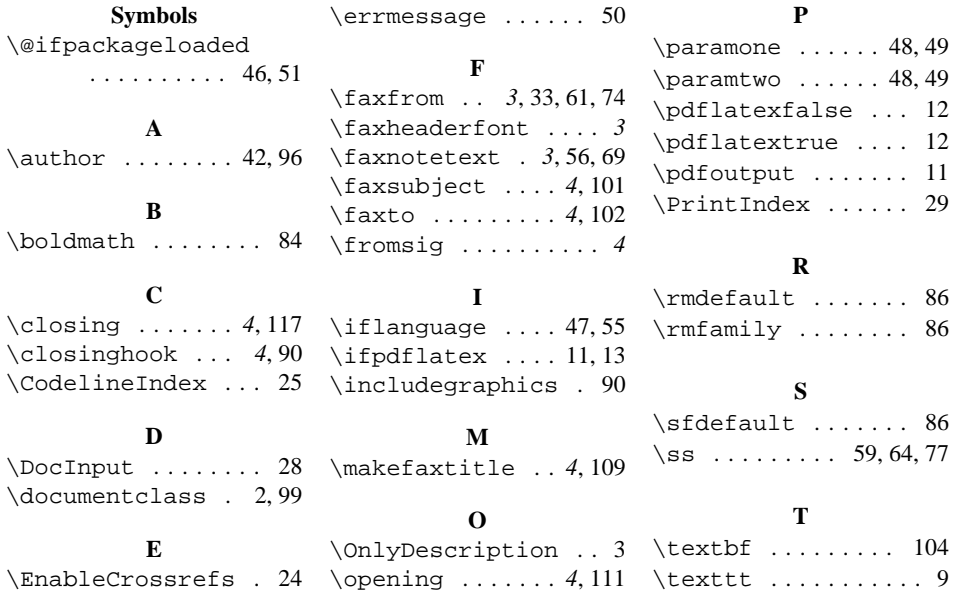